# **CHAPITRE 2 MODELISATION DES ACTIONS MECANIQUES**

## **I - NATURE DES ACTIONS MECANIQUES :**

## **I – 1 Définition :**

On appelle **action mécanique**, toute cause susceptible de maintenir un corps au repos, de créer ou modifier un mouvement, ou de déformer un corps.

Une action mécanique s'exerce toujours d'un solide sur un autre solide.

## **I – 2 Les deux sortes d'actions mécaniques :**

**- les actions mécaniques à distance** : (les deux solides ne sont pas en contact)

\* **le poids** d'un solide (action de la terre sur le solide). Tous les corps sont liés par une force d'attraction.

\* les actions **magnétiques**, **électromagnétiques** ou **électrostatiques** (exemples : action d'un aimant ou d'un champ magnétique sur un solide)

*En BTP, la seule action mécanique à distance utilisée est le poids*.

- **les actions de contact** : (les 2 solides sont en contact) situées là où les solides sont liés.

## **II - MODELISATION D'UNE ACTION MECANIQUE DUE A UNE FORCE :**

#### **II – 1 Caractérisation d'une force :**

Une force est représentée par un vecteur en un point d'application défini. Un vecteur étant caractérisé par sa direction, son sens et sa norme, une force est donc caractérisée par :

- sa **direction** (droite d'action),

- son **sens** (orientation),

- son **intensité** ||F1/2|| (valeur) d'unité le **Newton** noté **N.,**

- et en plus, son **point d'application** F (position).

Puisqu'une force s'exerce toujours d'un solide 1 sur un solide 2, on la note F<sub>1/2</sub>, la flèche caractérisant le vecteur.

 $F_{1/2}$  droite d'action

Lycée Le Corbusier 1/9

sens

**Attention :** On utilise le mot **intensité** pour une **force** et le mot **norme** pour un **vecteur**.

## **II – 2 Expression d'une force :**

F

#### **II – 2 – 1 en fonction de ses composantes :**

D'après la relation de Chasles, tout vecteur v est décomposable en une somme de vecteurs.

Puisqu'une force est représentée par un vecteur, toute force F peut être décomposée en une somme de trois vecteurs colinéaires aux vecteurs unitaires i, j et  $\vec{k}$  des trois axes d'un repère orthonormé direct  $(O, x, y, z)$ .

Si on appelle Fx, Fy et Fz, les composantes de la force F dans le repère ( O, x, y, z), alors

$$
F = F_x i + F_y j + F_z k = \begin{vmatrix} F_x \\ F_y \\ F_z \end{vmatrix}
$$

L'intensité de la force F vaut :

y

$$
||F|| = \sqrt{(F_x^2 + F_y^2 + F_z^2)}
$$

Mais dans le BTP, Les forces se situent souvent dans un plan. On choisit souvent (O, x, y) comme plan, avec i et  $\overrightarrow{i}$ , vecteurs unitaires de x et y. D'où,  $F_z = 0$ .

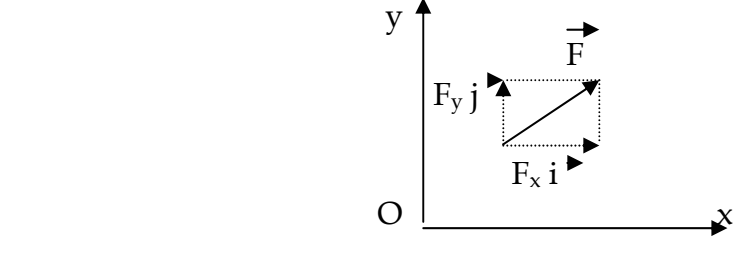

Pour une force située dans le plan  $(O, x, y)$ ,  $\begin{vmatrix} F & = & F_x & F + F_y \end{vmatrix}$ **Fy 0**  Ainsi, si on connaît les composantes  $F_x$  et  $F_y$  de F, on peut calculer l'intensité  $||F||$  de F:

$$
\longrightarrow
$$

## **II – 2 – 2 en fonction de son intensité et sa direction :**

Mais on peut aussi faire le contraire. En effet, à partir de l'intensité ||F|| et de l'angle α que fait la force F avec un des axes x, y ou z, on peut déterminer les composantes  $F_x$  et  $F_y$  de F.

$$
F_y \xrightarrow{F} F_x = ||F|| \cos \alpha \qquad F = ||F|| \cos \alpha
$$
\nLycée Le Corbusier

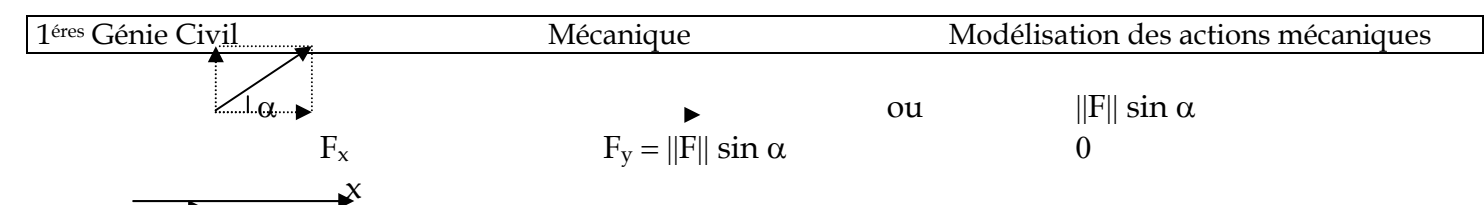

La force F allant dans le même sens que les axes x et y, les signes des composantes  $F_x$  et  $F_y$  sont positifs. Mais il existe d'autres cas où les signes changent.

Si 0 ≤ α ≤ 90°, la composante sera positive si la flèche de F va dans le même sens que celle de l'axe concerné et négative dans le cas contraire. Par ailleurs, on place le cos α sur l'axe qui (touche) est adjacent à l'angle, et le sin α sur l'autre axe, c'est à dire l'axe qui est oppposé à l'angle.

Si 90° < α ≤ 180°, on prendra en compte son complémentaire compris entre 0 et 90° par rapport à un angle plat de 180°, c'est à dire que l'on cherche toujours à ramener l'angle à un angle compris entre 0 et 90°. En prenant le complémentaire, on place toujours cos α et sin α de la même façon que précédemment.

Au lieu d'écrire ||**F**||, on écrira **F, sans flèche**, par souci de simplification.

**Exemples :** Ecrivons les composantes de F en fonction de l'intensité de F et de l'angle indiqué sur la figure.

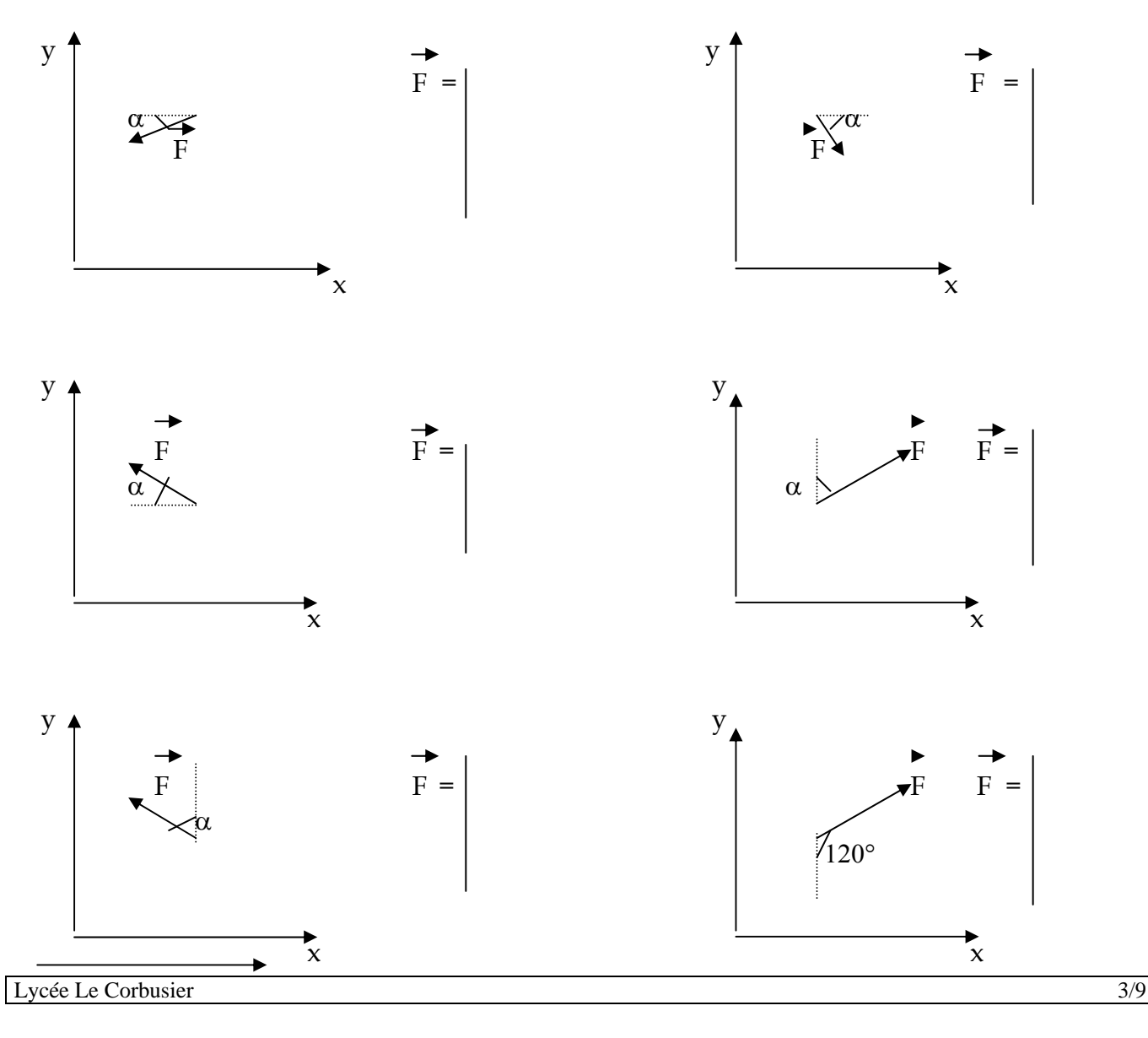

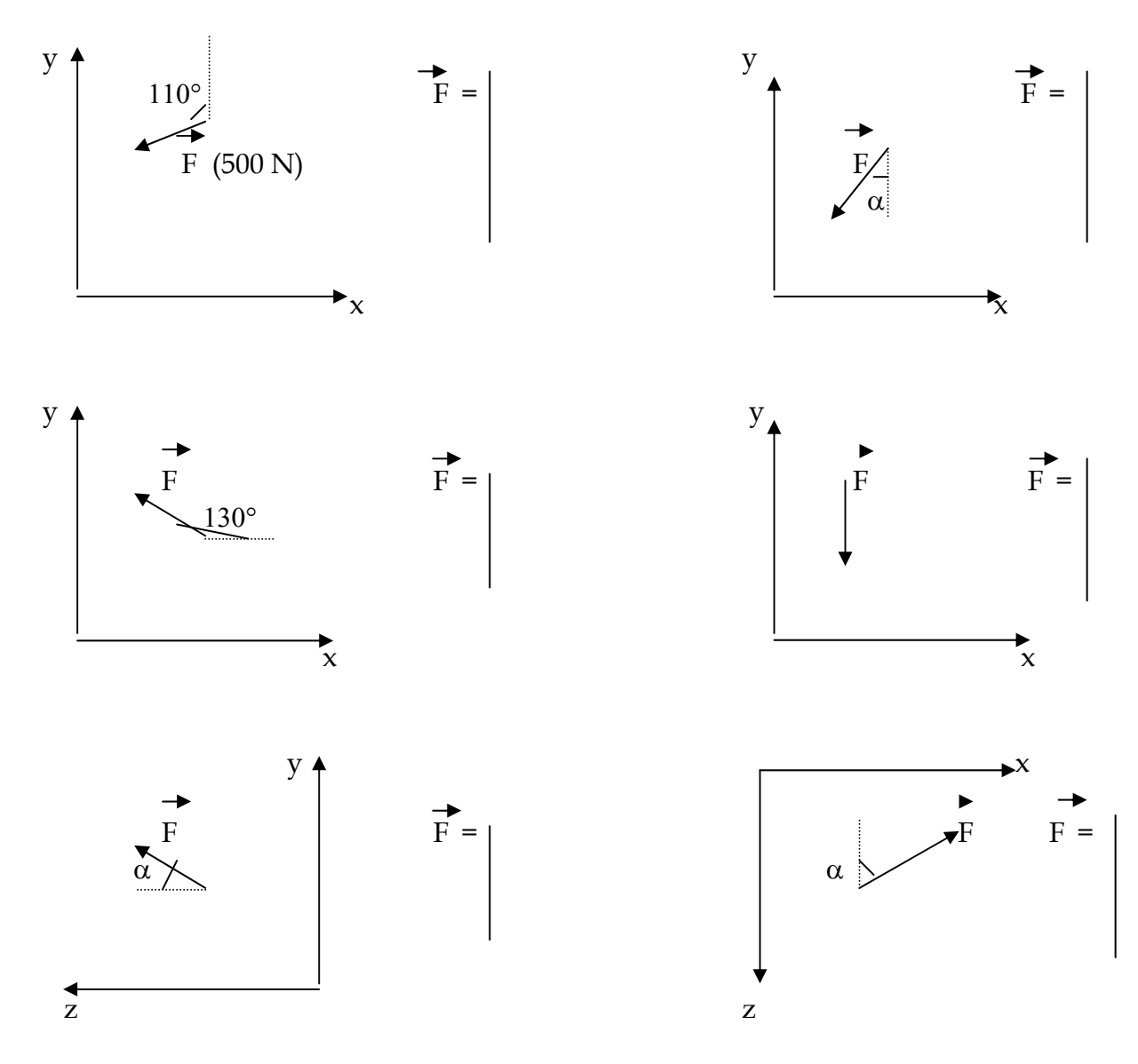

**II – 2 – 3 remarques :** 

**1°)** La plupart du temps, au lieu d'appeler la force **F**, on lui donne le nom de son point d'application, par exemple **A** pour A.

**2°) ATTENTION :** ne jamais écrire **Fx cos** α. Il s'agit soit de **Fx**, soit de **F cos** α**.**

**3°)** Les composantes d'une force parallèle à un axe sont nulles sur les deux autres axes et la composante sur l'axe parallèle à la force a pour valeur l'intensité de la force affectée d'un signe + ou – suivant l'orientation de la flèche par rapport à cet axe.

## **II – 3 Moment d'une force par rapport à un point :**

## **II – 3 – 1 Définition :**

Pour tenir compte de l'effet du à l'emplacement d'une force, on utilise une grandeur qui est le moment d'une force par rapport à un point (endroit où l'on veut mesurer l'effet de la force).

On appelle **moment d'une force F par rapport à un point P**, le vecteur de point d'application P et perpendiculaire au plan défini par F et P. Il est noté  $\vec{M}_P(\vec{F})$ . Son unité est le **Newton x mètre**, noté **N.m**. Son intensité vaut :

 $\rightarrow$   $\rightarrow$   $\rightarrow$   $\rightarrow$   $\rightarrow$   $\rightarrow$   $\rightarrow$   $\parallel$ **M**<sub>P</sub> (F)|| = ||F|| x ||PH||

La distance ||PH|| , notée aussi PH par souci de simplification, s'appelle "**bras de levier**", H étant le projeté orthogonal de P sur le support de F.

## **II - 3 – 2 Composantes de**  $\overrightarrow{M}_P(\overrightarrow{F})$ **:**

Ainsi, d'après la définition, si la force F et le point P se trouvent dans le plan  $(O, x, y)$ , M<sub>P</sub>(F) se situe sur l'axe z. Ses composantes sur x et y sont donc nulles.

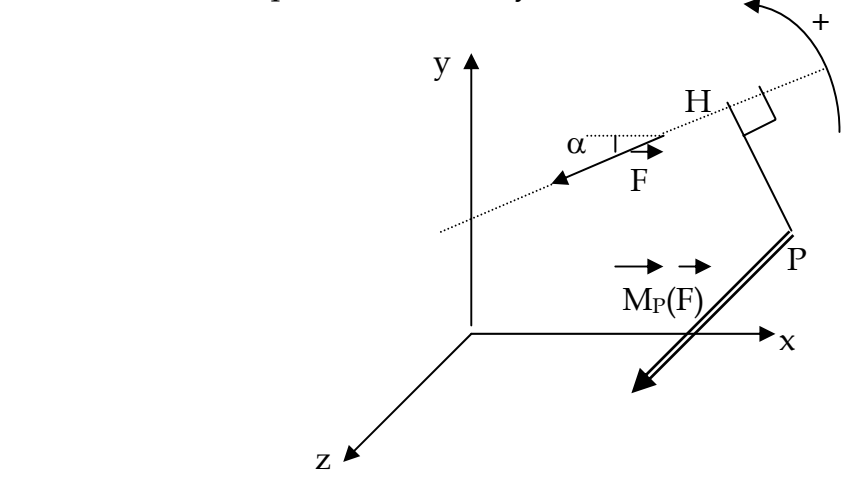

Pour pouvoir noter  $M_P(F)$  sous forme de vecteur, il faut utiliser le sens positif des moments pris conventionnellement de x vers y. Dans le cas de la figure ci-dessus,  $\tilde{M}_P(\tilde{F})$  tourne dans le sens positif des moments autour de P.

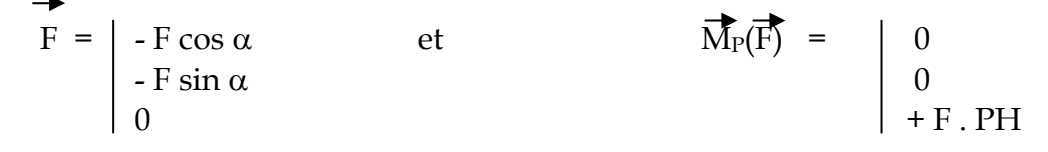

Si F et P définissent un plan autre que (O, x, y), on utilise les conventions de signes suivantes pour les moments :

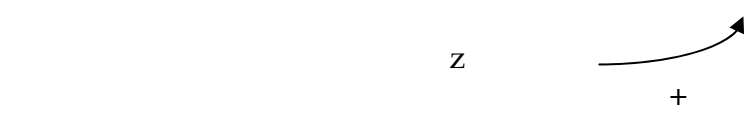

## **Exemples :**

Pour les figures suivantes, donnez les composantes de F et M<sub>P</sub>(F):

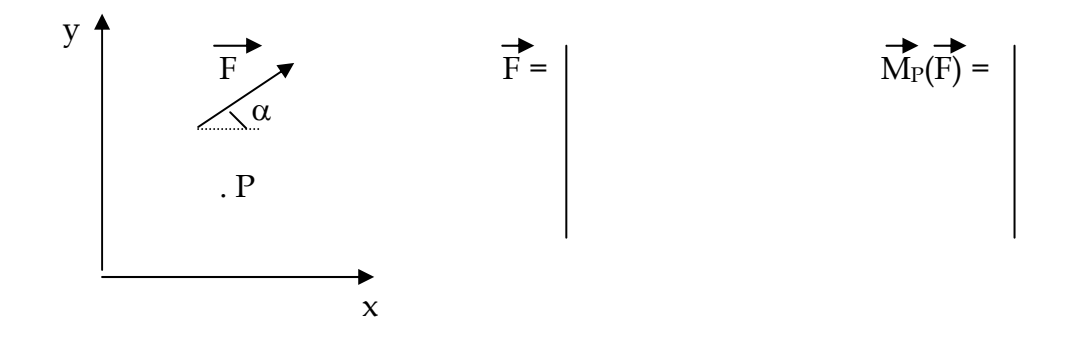

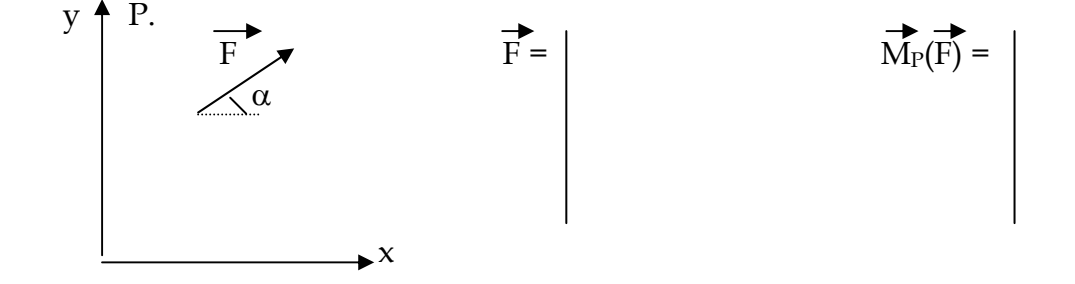

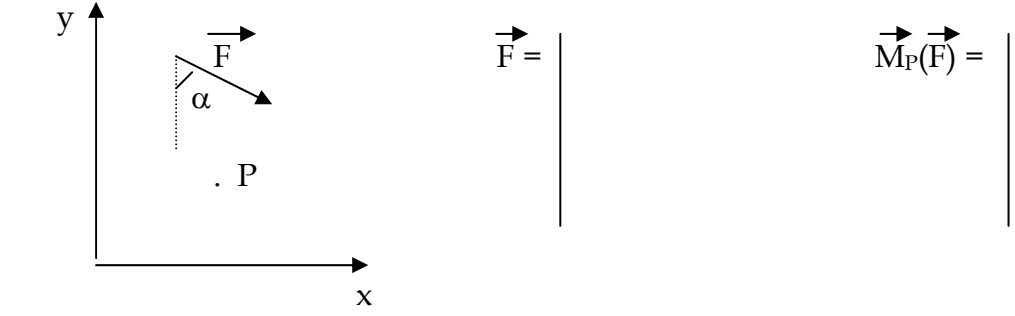

 y  $\frac{F}{\sqrt{\alpha}}$  . P x

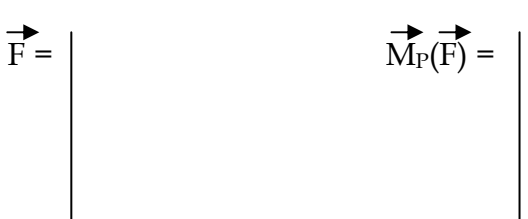

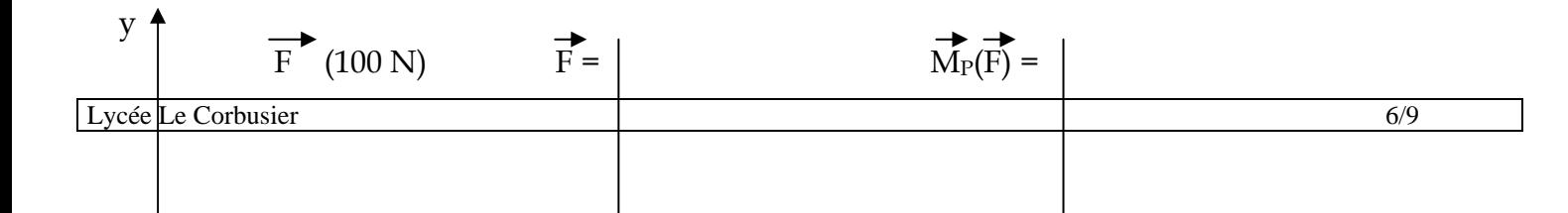

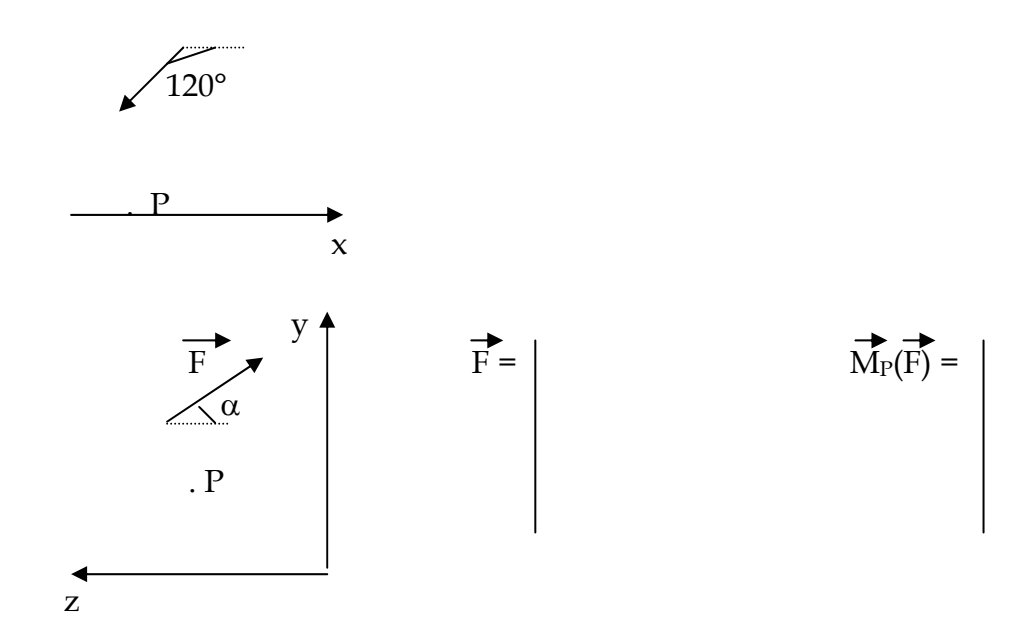

## **II – 3 – 3 remarque :**

Si le point P se situe sur la droite support de F, alors P = H, d'où PH = 0 et donc le moment de F par rapport à P est nul.  $M_P(F) = 0$ 

## **II – 4 Torseur associé à l'action mécanique d'une force :**

Le **torseur** associé à l'action mécanique due à une force F en un point P est l'ensemble défini par F et  $\overline{M_P(F)}$  et est noté  $\tau(F)$ . Il s'écrit en fonction des éléments de réduction mais aussi en fonction des composantes de F et  $\overline{M}_P(\overline{F})$ , cas le plus utilisé.

F et  $\overrightarrow{M_P(F)}$  sont les **éléments de réduction** de ce torseur.

Ainsi pour l'exemple donné dans le cours du **II – 3 – 2**, le torseur s'écrit :

τ(F) = F = - F cos α 0 P MP(F) - F sin α 0 P 0 + F . PH ce qui correspond à F et MP(F).

Pour un point H situé sur la droite support de F,

$$
\overline{\tau(F)} = \begin{bmatrix} \overline{F} \\ \overline{O} \end{bmatrix} = \begin{bmatrix} -F\cos\alpha & 0 \\ -F\sin\alpha & 0 \\ 0 & 0 \end{bmatrix}
$$

On remarque que lorsque l'on prend le torseur d'une même force en des points différents, seul les composantes du moment changent mais pas celles de la force.

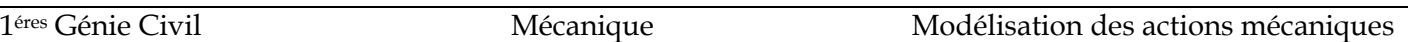

De plus, quel que soit le point H pris sur la droite support de F, le moment de F par rapport à ce point est nul. Le torseur du à une seule force est un **glisseur**.

#### **III - MODELISATION D'UN ENSEMBLE DE FORCES :**

#### **III - 1 Résultante d'une somme de forces :**

La **résultante** de n forces est la somme vectorielle de ces n forces. Elle est notée **R** et est aussi une **force**.

 $R = \sum F_i$ 

**Attention : Chacune des 3 composantes de chaque force s'ajoute à la composante des autres forces située sur le même axe. Les intensités ne s'ajoutent pas, sauf cas particuliers.**

## **III - 2 Moment résultant d'une somme de forces :**

Le **moment résultant** d'une somme de forces par rapport à un point P est la somme vectorielle des moments de chacune des forces par rapport à P.

$$
\overrightarrow{\mathbf{M}}_{\text{Pres}} = \sum \overrightarrow{\mathbf{M}}_{\text{P}}(\overrightarrow{\mathbf{F}}_{\text{i}})
$$

**Remarque : Comme pour les forces, ce sont les composantes des moments qui s'ajoutent et non les intensités des moments, sauf cas particliers.**

## **III – 2 - 1 cas où**  $\overrightarrow{R}$  **est nulle** :

Prenons le cas de la somme de deux forces  $F_1$  et  $F_2$  telles que  $R = F_1 + F_2 = 0$ . D'où,  $F_2 = -F_1$ . Les deux forces ont donc même direction, même intensité et sens opposés.

Prenons un point P quelconque et calculons le moment résultant en P de ces deux forces. Les deux droites supports des deux forces sont distantes de d, distance perpendiculaire aux droites.

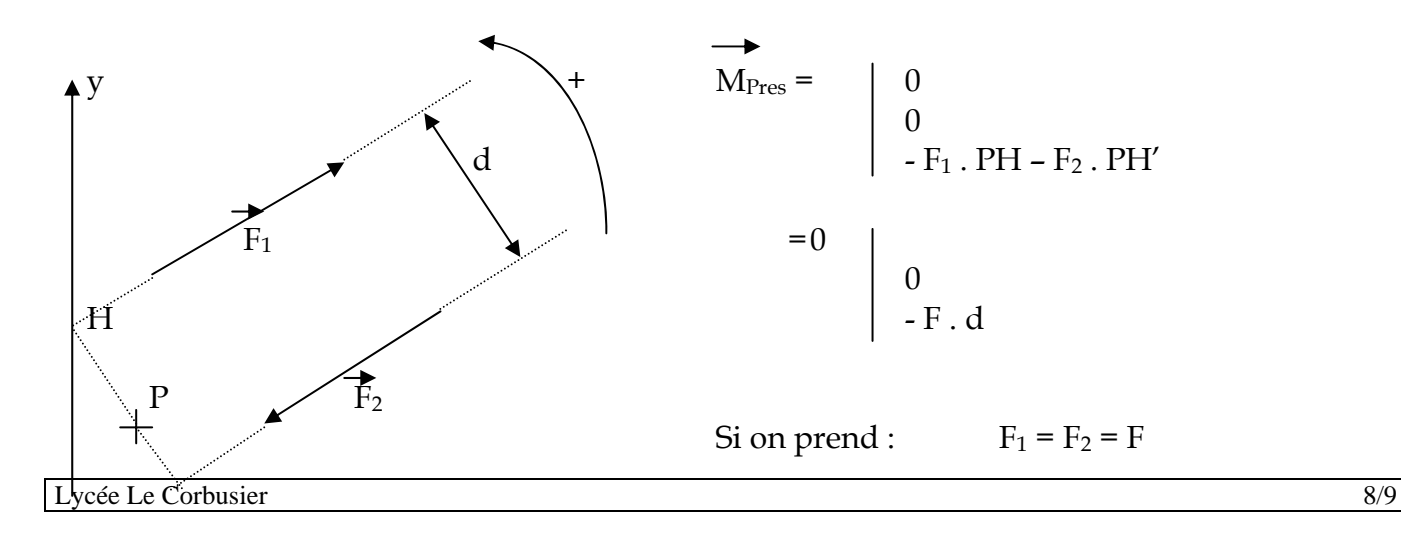

H'

 $\overline{\mathbf{x}}$ 

On remarque que :

- Le moment résultant ne dépend pas du tout du point P et sera le même quel que soit le **point P,**
- **et que le moment résultant n'est pas égal au moment de la résultante puisqu'elle est nulle et que ce moment est non nul.**

Le torseur associé à une résultante de forces nulle est un **couple**.

# **III – 2 – 2 cas où R est non nulle :**

Si la résultante est non nulle, le **moment résultant est égal au moment de la résultante**. Alors  $\Sigma \overrightarrow{M_P}$ **(Fi)** =  $\overrightarrow{M_P}$   $(\Sigma \overrightarrow{F_i})$ 

$$
\begin{array}{c}\n\rightarrow \\
\hline\nM_{\text{Pres}} = M_{\text{P}}(R)\n\end{array}
$$

Le torseur associé à une résultante de forces non nulle est un **glisseur**.

## **III - 3 Torseur associé à un ensemble de forces :**

Le torseur associé à n forces  $\overrightarrow{F_i}$  en un point P, est l'ensemble défini par la résultante  $\overrightarrow{R}$  des n forces et le moment résultant au point P de ces n forces.

$$
\tau(\Sigma \overrightarrow{F_i}) = \begin{cases} \overrightarrow{R} \\ \overrightarrow{R} \\ \overrightarrow{M_{Pres}} \end{cases} = \begin{cases} \overrightarrow{\Sigma F_i} \\ \Sigma \overrightarrow{M_P(F_i)} \end{cases}
$$

**Attention : Chacune des 6 composantes de chaque torseur s'ajoute à la composante des autres torseurs située à la même place dans le torseur, ceci pour obtenir un torseur somme avec 6 composantes.**